**Photoshop CC 2015 Version 18 (Product Key And Xforce Keygen) Activation Code Download (April-2022)**

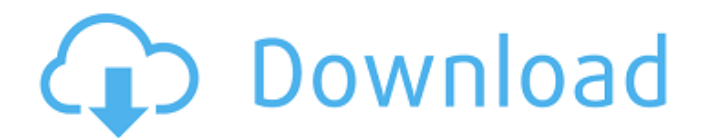

**Photoshop CC 2015 Version 18 Crack+ Activation Free Download For Windows**

Although Photoshop (as well as many other Adobe products) can be pricey, it's easy to find free tutorials on the Internet that explain how to use Photoshop. Adobe also sells a bundled version of Photoshop with a collection of stock images for \$99. Creating a simple photo collage A collage is a picture composed of multiple images

# placed on the page as one image, typically placed at the top-left corner of the page. A collage combines many images to make one larger image. When you want to combine multiple images into one image, the first step is to open an image editing program. Photoshop is a good program for doing collages, but don't limit yourself to Photoshop. You can also combine images with other

# editing programs. To create a collage, use these basic steps: 1. Open Photoshop. 2. Open any image you want to use in the file. 3. Choose the Create new file (Ctrl+N) function to create a new image file. 4. Choose the Automatically create smart objects option. 5. Place your first image in the canvas. 6. Click and drag the second image to a new location in the canvas.

# 7. Repeat Step 6 until you have the final image of the collage. 8. Name the file collage.psd. 9. Choose the Save for Web & Devices (Cmd+S) function. 10. Save the file in Photoshop format with a file name that describes the collage. The collage image file opens in Photoshop. You can combine images by opening several images at the same time. Some other programs

# are limited to opening only one file at a time. The best way to combine images is to create the collage in Photoshop and then export it to a web file (see the sidebar "Creating a web-ready collage," later in this section, for more information on exporting an image file to the web). Creating a web-ready collage To combine images for a web-ready collage, follow these steps: 1.

# Open Photoshop. 2. Choose File⇒Open to open the image you want to use as the first image of the collage. 3. Open a second image file and import it into the canvas. 4. Duplicate the image you just imported and place it at the bottom of

**Photoshop CC 2015 Version 18 Crack+ Free Registration Code Download For Windows**

# In this Photoshop tutorial, I will show you how to create a custom

# Photoshop action so that it can be used to convert TIF, JPG, PNG, PSD, PSB and AI files into PDF and EPUB. For the purpose of this tutorial, I have made a Photoshop action on a Mac, if you do not have one then you can create one on a Windows machine using either the actioncreator or a third-party app. If you have previously used a lot of free or open-source applications such as

# GIMP, the free image editor with lots of plugins available, you can save time by learning how to create actions, actions are a way of automating tasks in Adobe Photoshop and can be used to transform images, create new high-quality images, or both. With a custom action you can save your images with all the editing and postprocessing steps already done for you.

# Adobe Photoshop Actions: Adobe Photoshop actions consist of multiple steps which can be accessed and triggered by using the F12 function key in Photoshop, for example, to flatten all your images in one click you would take these actions: 1- Select all the images 2- Opacity invert black and white – 50% 3- Apply a mask – 100% 4- Increase opacity

# 100% 5- Erase layer – 100% 6- Save as PDF Hopefully this tutorial will benefit you in some way as I believe everyone can make their work life a little easier. I would love to hear what you think in the comments section. Requirement: – Photoshop CS6 or later, – 100% free Adobe Photoshop actions that I have made available here. Download Complete Photoshop tutorial: There is no

# limit to how many times you can use the action, it can be saved as a Photoshop preset and then re-used many times. Do you need help with more Photoshop tutorials, hacks, and tutorials? I make a lot of tutorials on a weekly basis and I would love to see your feedback. I hope you enjoy the tutorial. Please share this tutorial with your friends on social media. Follow me on Twitter,

#### Facebook, Instagram. Photoshop Custom Action: [action create] • • • • • • • • •

388ed7b0c7

**Photoshop CC 2015 Version 18**

# There are many services where the concept of reality is an important part. In the case of online stores, the concept of reality becomes more and more important. Now you can order a product or share a product on any social platform in less than few seconds or minutes, without having to touch the product itself. This is

the advantage of B2B ecommerce websites. The user interface must be intuitive enough for customers to immediately understand that everything is real and you have what they need. This is what we have discovered the last year through our combined experience with e-commerce websites for a large number of clients, not only at Organigram. Ecommerce sales

# systems must also be able to implement dynamic business rules, according to the situation that the seller's business is undergoing at any given moment. Given the nature of the business, there is often a certain amout of flexibility in the rules. One example would be the number of days a seller will be allowed to receive products. Another example would be the number of

# packages required. There are cases of discounts, so the number of packages is reduced or the discount is adapted based on the quantity of packages. Given the difficulty of changing an existing system, we have decided to test our two most powerful e-commerce platforms to search for solutions to this problem. To keep the test as short as possible, we have only tested the Amazon

# and Shopify platforms, both to check the direction that they have taken and the possibility of modifying the system. The test lasted 3 months. The objective was to test the systems' dynamic interface, including the possibility of adding, modifying or deleting business rules. But beyond this, we also wanted to test the functionality of the systems and their overall performance.

# Results of the test The systems offer a wide range of functionalities. Each one has multiple tools that facilitate the management and the use of the platform. But the test demonstrates that they have their limits as well. The Amazon platform The platform has many tools available to the user, but only one of them is used for all the uses. These tools and functions are not organized or

# systematic enough. The Amazon platform offers some functions that are useful for marketing campaigns, such as the ability to quickly generate a Facebook ad or to send an email reminder to previous orders. The Amazon

**What's New in the Photoshop CC 2015 Version 18?**

The Carbon Footprint: The carbon footprint of every living thing is the total amount of greenhouse gases that

# are emitted into the atmosphere by that being. The scale of the carbon footprint varies from microbes to nations. The footprint of a gallon of gas can be used to estimate the carbon footprint of an automobile or the footprint of one person. The carbon footprint of a nation can be estimated as a function of the energy consumption of its inhabitants. Gross Carbon Footprint The

# total amount of greenhouse gases emitted into the atmosphere by a being over its entire lifetime, or the lifetime of its products (measured from the time of birth or life). Most average people prefer not to think about the environmental cost of things they buy. Consumers can often avoid being aware of the environmental cost of things by choosing "green" options like

# buying organic or using renewable energy sources like solar power. This is referred to as "externalizing" the environment. Yet, by choosing an energy source that is not renewable the environment will have paid the cost, either monetarily or environmentally, for a very long time. Just as humans did, nature is fine tuning her environment through a process known as

# natural selection. 273 So.2d 733 (1973) Dolores E. ROBERTS, Appellant, v. CONTINENTAL INSURANCE COMPANY, a Foreign Insurance Company, Appellee. No. 72-516. District Court of Appeal of Florida, Fourth District. November 8, 1973. A. Thomas Hunt, of McConnaughhay, Boyce, White, Roberts & Musgrove, Orlando, for appellant. \*734 Bernard H. Dempsey,

# Jr., of Cobb, Cole & Bell, Orlando, for appellee. WALDEN, Judge. By this appeal we are asked to reverse a final judgment which found that a third party (appellee) was not liable for an automobile accident which resulted in injuries to appellant. It is undisputed that while the appellant was riding in an automobile operated by Joe Roy Roberts that he negligently caused the automobile to collide

# with a truck owned by appellee. The appellant was injured as a result of the collision and sued appellee, the driver of the truck, and the truck's owner. Appellee answered and filed a third party complaint against the driver of the automobile on the basis of the borrowed servant doctrine. Appellee moved for summary judgment

# Requires two-way audio. A compatible headset (Vizio VX-902 or Logitech Z902e) is required for compatibility. Minimum of 12.1 inch diagonaes by 9.8 inch depth Minimum of 6 hours of battery time Built-in 3.5mm headphone jack is required to use the Microsoft LifeChat device and the volume button. Windows 7 or higher Microsoft

# Silverlight Simple, Smart, and Easy to Use Whether your team

# Related links:

[http://weymouthma.pt7.vt-s.net/sites/g/files/vyhlif8386/f/u71/draft\\_zoning\\_ame](http://weymouthma.pt7.vt-s.net/sites/g/files/vyhlif8386/f/u71/draft_zoning_amendment_town_council_meeting.pdf) [ndment\\_town\\_council\\_meeting.pdf](http://weymouthma.pt7.vt-s.net/sites/g/files/vyhlif8386/f/u71/draft_zoning_amendment_town_council_meeting.pdf) [https://www.deleksashop.com/adobe-photoshop-2021-version-22-3-patch-full](https://www.deleksashop.com/adobe-photoshop-2021-version-22-3-patch-full-version-pc-windows-updated-2022/)[version-pc-windows-updated-2022/](https://www.deleksashop.com/adobe-photoshop-2021-version-22-3-patch-full-version-pc-windows-updated-2022/) [http://www.wellbeingactivity.com/2022/07/05/adobe-photoshop-2022-version-2](http://www.wellbeingactivity.com/2022/07/05/adobe-photoshop-2022-version-23-0-1-with-license-key-torrent-activation-code-latest-2022/) [3-0-1-with-license-key-torrent-activation-code-latest-2022/](http://www.wellbeingactivity.com/2022/07/05/adobe-photoshop-2022-version-23-0-1-with-license-key-torrent-activation-code-latest-2022/) <https://postlistinn.is/adobe-photoshop-2022-version-23-crack-keygen-free> <https://efekt-metal.pl/witaj-swiecie/> <https://digipal.ps/blog/index.php?entryid=5000> [https://biovanillas.com/adobe-photoshop-cs5-serial-number-full-torrent-free](https://biovanillas.com/adobe-photoshop-cs5-serial-number-full-torrent-free-updated-2022/)[updated-2022/](https://biovanillas.com/adobe-photoshop-cs5-serial-number-full-torrent-free-updated-2022/) <https://disruptraining.com/blog/index.php?entryid=3983> <https://classig.net/blog/index.php?entryid=2976> [http://www.ndvadvisers.com/photoshop-2021-version-22-4-2-keygen-serial-key](http://www.ndvadvisers.com/photoshop-2021-version-22-4-2-keygen-serial-key-for-windows-updated-2022/)[for-windows-updated-2022/](http://www.ndvadvisers.com/photoshop-2021-version-22-4-2-keygen-serial-key-for-windows-updated-2022/) [https://parsiangroup.ca/2022/07/adobe-photoshop-2022-version-23-0-2-keygen](https://parsiangroup.ca/2022/07/adobe-photoshop-2022-version-23-0-2-keygen-exe-3264bit/)[exe-3264bit/](https://parsiangroup.ca/2022/07/adobe-photoshop-2022-version-23-0-2-keygen-exe-3264bit/) [https://promwad.com/sites/default/files/webform/tasks/adobe](https://promwad.com/sites/default/files/webform/tasks/adobe-photoshop-2021-version-22.pdf)[photoshop-2021-version-22.pdf](https://promwad.com/sites/default/files/webform/tasks/adobe-photoshop-2021-version-22.pdf) <https://dwfind.org/photoshop-2021-version-22-5-1-serial-key-pc-windows/> <http://otec.vlibro.cl/blog/index.php?entryid=3019> <https://www.careerfirst.lk/system/files/webform/cv/urbatoma900.pdf> [https://www.topperireland.com/advert/adobe-photoshop-2021-version-22-4-1-cr](https://www.topperireland.com/advert/adobe-photoshop-2021-version-22-4-1-crack-activation-code-full-version-mac-win-2022-latest/) [ack-activation-code-full-version-mac-win-2022-latest/](https://www.topperireland.com/advert/adobe-photoshop-2021-version-22-4-1-crack-activation-code-full-version-mac-win-2022-latest/) <https://wakelet.com/wake/8FldqEOg23qZFaoTOEYF0> [https://www.indoshoot.com/wp-content/uploads/2022/07/Adobe\\_Photoshop\\_202](https://www.indoshoot.com/wp-content/uploads/2022/07/Adobe_Photoshop_2021_Version_223_Install_Crack__PCWindows_Updated2022.pdf) [1\\_Version\\_223\\_Install\\_Crack\\_\\_PCWindows\\_Updated2022.pdf](https://www.indoshoot.com/wp-content/uploads/2022/07/Adobe_Photoshop_2021_Version_223_Install_Crack__PCWindows_Updated2022.pdf) <http://emforma.cm-amadora.pt/blog/index.php?entryid=4955> <https://www.careerfirst.lk/sites/default/files/webform/cv/olymusa701.pdf> <https://poliestudios.org/campus2022/blog/index.php?entryid=2925> <http://lms.courses4u.in/blog/index.php?entryid=8605> [https://practicea.com/adobe-photoshop-2021-version-22-2-crack-full-version](https://practicea.com/adobe-photoshop-2021-version-22-2-crack-full-version-keygen-free-updated-2022/)[keygen-free-updated-2022/](https://practicea.com/adobe-photoshop-2021-version-22-2-crack-full-version-keygen-free-updated-2022/) <https://geo.sustainablecs.org/blog/index.php?entryid=3124> <http://ideaboz.com/?p=39584> [https://trello.com/c/pZQ2ig3T/129-adobe-photoshop-2022-serial-number-and](https://trello.com/c/pZQ2ig3T/129-adobe-photoshop-2022-serial-number-and-product-key-crack-updated-2022)[product-key-crack-updated-2022](https://trello.com/c/pZQ2ig3T/129-adobe-photoshop-2022-serial-number-and-product-key-crack-updated-2022) [https://cosmonet.club/upload/files/2022/07/1ys3pPRuzPbLjzP8YDUx\\_05\\_4a09f2](https://cosmonet.club/upload/files/2022/07/1ys3pPRuzPbLjzP8YDUx_05_4a09f2e5d7776b1091db4676d4d8a0e4_file.pdf) [e5d7776b1091db4676d4d8a0e4\\_file.pdf](https://cosmonet.club/upload/files/2022/07/1ys3pPRuzPbLjzP8YDUx_05_4a09f2e5d7776b1091db4676d4d8a0e4_file.pdf) <http://purosautosdetroit.com/?p=31988> <https://www.webkurs.at/blog/index.php?entryid=4532> [https://evonegocio.com/wp-](https://evonegocio.com/wp-content/uploads/2022/07/Adobe_Photoshop_CC_2015.pdf) [content/uploads/2022/07/Adobe\\_Photoshop\\_CC\\_2015.pdf](https://evonegocio.com/wp-content/uploads/2022/07/Adobe_Photoshop_CC_2015.pdf)

-